# *Impact Mapping*

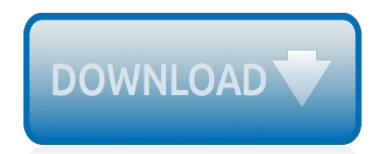

The nevel opens with Aust Polly screating the house in search of her nephew. Tom Sawyer, Mar finds him in the closet, discovers that his honds are covered with just, and propares to give him a whipping. Tom cries out theories afts. "Look behind you" and when Assn Polly tuess. Tom escapes over the fourn Alber Tom is gone. Assn' Polly sellacts earthfily on Tom's mischael and how the lats him art owny with too much.

Tosa comes boste at imp ture. During reppet A his collar is still seven from

Tota goes out of the home I jug the storets of St. Per Tom and the new assistant

choses the severestian all the way home

**Please create account** to preview this document

**KOL Bill**, Too has arsens the

at While wander ad and arrivald.

When he orteres home in the evening. Tom finds Asset Polly waiting for him. The actions his distinct clothes and seveltons to make him work the next day, a Saturday, as presideneed

On Saturday moving, Asset Polly sends Tom out to whitework the froze. Sin passes by, and Tom tries to get him to do some of the whiteworking in oritan for a "white alley," a kind of marble. Sun almost agrees, but Aust Polly appears and choses him off, leaving Tom alone with his labor.

The nevel opens with Aust Polly screating the house in search of her nephew. Tom Sawyer, Mar finds him in the closet, discovers that his honds are covered with just, and propares to give him a whipping. Tom cries out theories afts. "Look behind you" and when Assn Polly tuess. Tom escapes over the fours Alber Tom is jesus. Assn Polly sellacts eachilly on Tom's mischael and how the lats him art owny with too much.

Tosa comes boste at imp ture. During reppet A his collar is still seven from

Tota goes out of the home I jug the storets of St. Per Tom and the new assistant

choses the severestian all the way home

**Please create account** to preview this document

**KOL Bill**, Too has arsens the

at While wander ad and arrivald.

When he orteres home in the evening. Tom finds Asset Polly waiting for him. The actions his distinct clothes and seveltons to make him work the next day, a Saturday, as presideneed

On Saturday moving, Asset Polly sends Tom out to whitework the froze. Sin passes by, and Tom tries to get him to do some of the whiteworking in oritan for a "white alley," a kind of marble. Sun almost agrees, but Aust Polly appears and choses him off, leaving Tom alone with his labor.

#### **Impact Mapping**

Impact mapping is a strategic planning technique that prevents organisations from getting lost while building products and delivering projects, by clearly communicating assumptions, helping teams align their activities with overall business objectives and make better roadmap decisions.

#### **Impact mapping**

Impact mapping is a technique for building shared understanding between leaders and project teams. Delivered in an engaging workshop format, impact mapping is the perfect way to initiate a work stream in a way that encourages innovation.

#### **A beginner's guide to impact mapping | Opensource.com**

Impact Mapping is a way for leaders to practice leadership by intent (ref David Marquet) Related Practices. Start At The End is another practice which leads to the same outputs. Compared to Start At The End, Impact Mapping produces a higher fidelity understanding of the domain, but at the cost of increased complexity for facilitation.

#### **Impact Mapping · Open Practice Library**

In my experience so far, creating impact maps is proving to be a great technique for problem solving. In the first part of this two-part series, I'll give an overview of how to create an impact map. In Part 2, I'll help you organize your own impact mapping workshop, adding additional examples and instructions.

# **Problem Solving with Impact Mapping | AgileConnection**

Background and Evolution of Impact Mapping. Impact mapping is a visual mapping technique for product development. Gojko Adzic, a Serbian software consultant — who moved to the UK invented this method to align development teams to business objectives, to test mutual understanding of goals and expected outcomes with stakeholders, to focus teams toward the highest value features to deliver ...

#### **Impact Mapping — How To Use It • Plays-In-Business**

Contexts for Impact Mapping Iterate. Good ability to make investments and limited consequences of being wrong An example is an initiative to change an existing internal product where small changes can be deployed to users incrementally.

# **Impact Mapping - KBP Media**

Impact Mapping has taken off in the last few years from its roots in user experience strategy and design, and adopted by small startups and big enterprise software companies alike. All the recent ...

# **Getting the most out of impact mapping - InfoQ**

There has to be a better way to deliver!This handbook is a practical guide to impact mapping, a simple yet incredibly effective method for collaborative strategic planning that helps organisations make an impact with software. Impact mapping helps to create better plans and roadmaps that ensure alignment of business and delivery, and are easily ...

# **Impact Mapping by Gojko Adzic [Leanpub PDF/iPad/Kindle]**

Going Further: Detailed Mapping of Your Mission. Map the connections. You can take the work that you did in the basic mapping by going further to specify how your activities will make a difference, in other words - mapping the relationships between what you do and the long-term outcomes you want to see.

# **Impact Mapping Worksheet | Demonstrating Value**

Impact mapping is a technique … that helps align the big picture through to the details … by aligning organizational goals … to the details the teams are working on. … It helps Chris leverage the feedback loops … from all three horizons, and this helps Chris … tie the delivery activities to the strategy and back. …

#### **Impact mapping - lynda.com**

Impact Mapping, published in October 2012, is a practical guide to impact mapping, a simple yet incredibly effective method for collaborative strategic planning that helps organisations make an impact with software.Impact mapping helps to create better plans and roadmaps that ensure alignment of business and delivery, and are easily adaptable to change.

#### **Impact Mapping - Gojko's blog**

Impact mapping is a strategic planning technique that lets your team set business goals and visualize the way and the means to achieve these goals. Well, this comprehensive explanation is probably far from what you're looking for. You want the ropes. Laces at least.

# **What is Impact Mapping and Why Do You ... - UXPressia Blog**

Impact Mapping, the method, gets 4 stars from me. Impact Mapping is a strategic planning technique that enables the iteration in strategy and the collaboration between business and technology people. In the "trying hard to work agile" organizations, this method can be the answer to many questions.

#### **Impact Mapping - Goodreads**

Impact Mapping: Making a Big Impact with Software Products and Projects [Gojko Adzic, Marjory Bisset, Tom Poppendieck] on Amazon.com. \*FREE\* shipping on qualifying offers. Software is everywhere today, but countless software products and projects die a slow death without ever making any impact. The result is a tremendous amount of time and money wasted due to wrong assumptions

#### **Impact Mapping: Making a Big Impact with Software Products ...**

[Comparativo superlativo assoluto esercizi di italiano,](http://schematic.org/comparativo_superlativo_assoluto_esercizi_di_italiano.pdf) [Free star darlings libby and the class election,](http://schematic.org/free_star_darlings_libby_and_the_class_election.pdf) [Application](http://schematic.org/application_form_for_admission_year_2018_2019_lita.pdf) [form for admission year 2018 2019 lita](http://schematic.org/application_form_for_admission_year_2018_2019_lita.pdf), [6 sample partnership proposal letters doc](http://schematic.org/6_sample_partnership_proposal_letters_doc.pdf), [Peak roland smith,](http://schematic.org/peak_roland_smith.pdf) [Oxford](http://schematic.org/oxford_reading_tree_read_with_biff_chip_kipper_level_6_phonics_first_stories_the_golden_touch_and_other_stories.pdf) [reading tree read with biff chip kipper level 6 phonics first stories the golden touch and other stories](http://schematic.org/oxford_reading_tree_read_with_biff_chip_kipper_level_6_phonics_first_stories_the_golden_touch_and_other_stories.pdf), [Textbook of](http://schematic.org/textbook_of_ear_nose_throat_and_head_neck_surgery_clinical.pdf) [ear nose throat and head neck surgery clinical,](http://schematic.org/textbook_of_ear_nose_throat_and_head_neck_surgery_clinical.pdf) [Free trade vs protectionism political economy](http://schematic.org/free_trade_vs_protectionism_political_economy.pdf), [Thomas calculus](http://schematic.org/thomas_calculus_13th_edition_free.pdf) [13th edition free](http://schematic.org/thomas_calculus_13th_edition_free.pdf), [Public finance 9th edition by rosen harvey gayer ted hardcover](http://schematic.org/public_finance_9th_edition_by_rosen_harvey_gayer_ted_hardcover.pdf), [Examview ap biology nervous](http://schematic.org/examview_ap_biology_nervous_system_mc_final_mp.pdf) [system mc final mp,](http://schematic.org/examview_ap_biology_nervous_system_mc_final_mp.pdf) [Cpe use of english 1 for the revised cambridge proficiency examination teachers book](http://schematic.org/cpe_use_of_english_1_for_the_revised_cambridge_proficiency_examination_teachers_book.pdf), [Engineering mechanics ebook by irving h shames zip](http://schematic.org/engineering_mechanics_ebook_by_irving_h_shames_zip.pdf), [The gentlemans guide to vice and virtue mackenzi lee](http://schematic.org/the_gentlemans_guide_to_vice_and_virtue_mackenzi_lee.pdf), [Freddie mercury his life in own words greg brooks,](http://schematic.org/freddie_mercury_his_life_in_own_words_greg_brooks.pdf) [2011 vw jetta 2 5](http://schematic.org/2011_vw_jetta_2_5.pdf), [Freightliner fl60 owners manual](http://schematic.org/freightliner_fl60_owners_manual.pdf), [Tmnt](http://schematic.org/tmnt_games_play_free_teenage_mutant_ninja_turtles_online.pdf) [games play free teenage mutant ninja turtles online](http://schematic.org/tmnt_games_play_free_teenage_mutant_ninja_turtles_online.pdf), [English proficiency test wordpress com,](http://schematic.org/english_proficiency_test_wordpress_com.pdf) [Muviza free lagu](http://schematic.org/muviza_free_lagu_mp3_dan_video_youtube.pdf) [mp3 dan video youtube](http://schematic.org/muviza_free_lagu_mp3_dan_video_youtube.pdf), [Alchemist paulo coelho malayalam,](http://schematic.org/alchemist_paulo_coelho_malayalam.pdf) [Campbell biology 8th edition solutions manual,](http://schematic.org/campbell_biology_8th_edition_solutions_manual.pdf) [Esophageal perforation in a sword swallower,](http://schematic.org/esophageal_perforation_in_a_sword_swallower.pdf) [saints fun facts st maria goretti saints fun facts](http://schematic.org/saints_fun_facts_st_maria_goretti_saints_fun_facts.pdf), [Como curar un](http://schematic.org/como_curar_un_corazon_roto_descargar_edoc_site.pdf) [corazon roto descargar edoc site,](http://schematic.org/como_curar_un_corazon_roto_descargar_edoc_site.pdf) [The cambridge grammar of the english language assets,](http://schematic.org/the_cambridge_grammar_of_the_english_language_assets.pdf) [Blood magick cousins](http://schematic.org/blood_magick_cousins_odwyer_elektropauls_de.pdf) [odwyer elektropauls de](http://schematic.org/blood_magick_cousins_odwyer_elektropauls_de.pdf), [Keep your head up michael jackson mp3](http://schematic.org/keep_your_head_up_michael_jackson_mp3.pdf), [Free printable jake and the neverland pirates](http://schematic.org/free_printable_jake_and_the_neverland_pirates_connect_the.pdf) [connect the](http://schematic.org/free_printable_jake_and_the_neverland_pirates_connect_the.pdf), [Solution manual for cryptography and network security william stallings fifth edition,](http://schematic.org/solution_manual_for_cryptography_and_network_security_william_stallings_fifth_edition.pdf) [Ogre kingdoms](http://schematic.org/ogre_kingdoms_warhammer_wiki_fandom.pdf) [warhammer wiki fandom](http://schematic.org/ogre_kingdoms_warhammer_wiki_fandom.pdf)